## SAP ABAP table ESD\_VARIANT\_PROFILE {ESD: Profiles of a Variant}

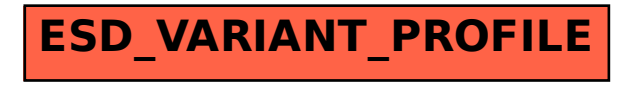